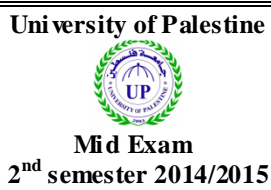

**Total Grade: 40** 

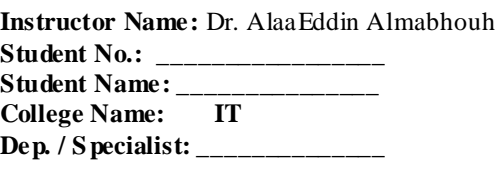

## **Question 1: Multiple Choice** (15 **marks**)

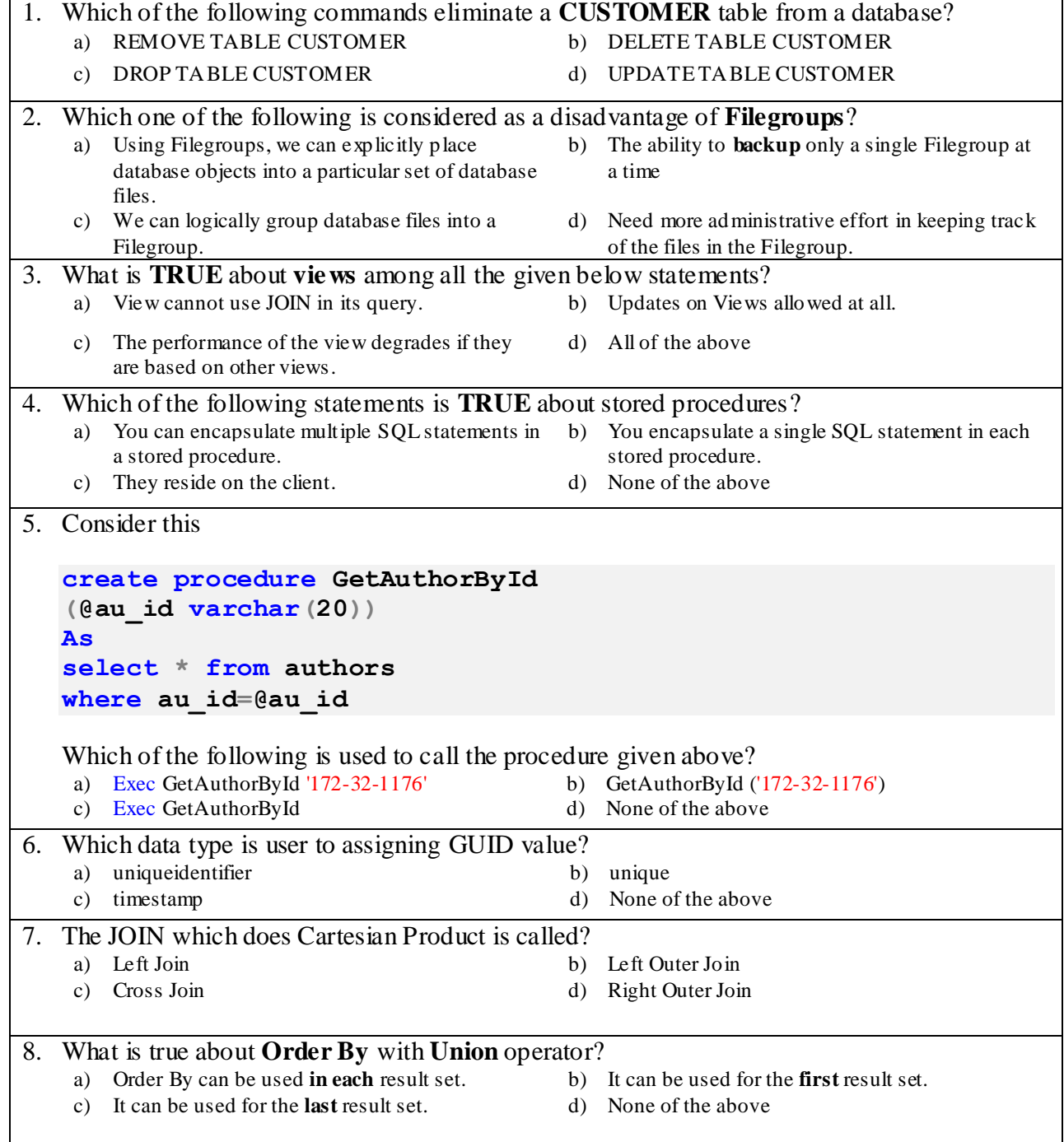

- a) What are the differences between View and Stored Procedure?
- b) Describe what exactly a T-SQL expression is.

## **Question 3: (15 marks)**

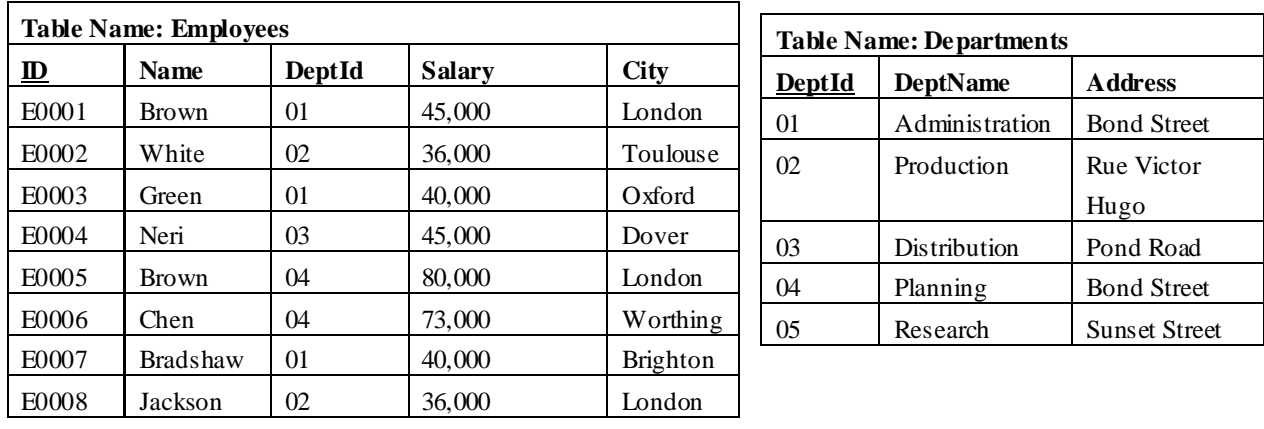

Consider a database containing the tables above and answer the following questions:

- a) **Create view** to list the number and average salary of employees in each department. The result should state the department name, number of employees, and average salary of employees for each department.
- b) Create **AddEmployee** stored procedure to add new employee and **test** it.
- c) Write a SELECT statement with the CASE expression to display the Salary as a text comment based on the salary range for an **Employees** table.

For example:

Salary < 40,000 display 'Under \$40,000' Salary 40,000 - 60,000 display 'Between \$40,000 and \$60,000' Salary > 60,000 display 'Above \$60,000'

I wish you great success